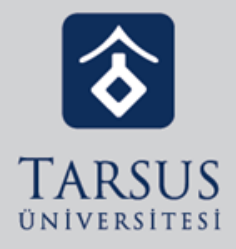

## Dersin altına aktivitelerin hepsini ekledim ancak öğrenciler hiçbir şey göremiyorlar. Neden olabilir?

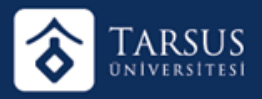

1. Öğrenciler gelecek haftaların aktivitelerini görüntüleyemezler. Eklediğiniz aktivitelerin hafta aralıklarının içinde bulunduğunuz ya da geçmiş hafta aralığı olup olmadığına dikkat ediniz.

2. Programın bağlı olduğu akademik takvimde dönem başlangıç tarihinizi kontrol ediniz. Dönem başlamadan öğrenciler dersleri görüntüleyemezler.

3. Aktivitelerinizi yanlış sınıfla ilişkilendirmiş olabilirsiniz.

4. Süreli sınıf yapısını kullanıyorsanız sınıfın aktif olduğu tarihten önce öğrenciler aktiviteleri göremez